$5\,$ 

## **5** 文字列、配列、ポインタ

## **5.1** 文字列とポインタ

 $3.2 \quad (p.37)$  char char ehar  $\gamma$ 

char  $\alpha$ 

/\* pointer-string.c \*/ #include *<*stdio.h*>* int main(void) *{* char \*strPtr="abc"; printf("  $\%s$   $\ln$ ", strPtr); return 0; *}*

char \*str str char

字列"abc" の先頭アドレスでポインタ strPtr を初期化している。

**5.1** "Hello world $\n\langle n$ "

char  $\gamma$ 

char (

レスをポインタ型変数に代入することである)

```
/* pointer-string-assignment.c */
#include <stdio.h>
int main(void)
{
 char *strPtr = "abc";
 printf("\frac{\sqrt{3}}{5} \n",strPtr);
  str="def";
  printf("\%s \n",str);
 return 0;
}
```
## **5.2** 型修飾子 **const**

const extensive product that  $\mathcal{L}$  and  $\mathcal{L}$ 

 $\epsilon$  const extended a construction  $\epsilon$ 

5.3  $\hspace{1.5cm}$  5  $\hspace{1.5cm}$ 

```
/* const.c */
#include <stdio.h>
int main(void)
{
 const int a=1;
 a++;
 printf("a %d \n",a);
 return 0;
}
```
\*increment \*a'

error  $\overline{a}$ 

```
~/comp3a $ cc -Wall const.c -o const -Wall
const.c: In function 'main':
const.c:8: error: increment of read-only variable 'a'
~/comp3a $ ./const
-bash: ./const: No such file or directory
```
 $\sqrt{2\pi}$ 

 $\qquad \qquad$ 

const

```
• char *p char \chi char \chi• char * const p char (constpointer )
• const char *p const char (const char har )
• char const *p const char *p const char (const char )
```

```
5.3
```
 $\rm C$ 

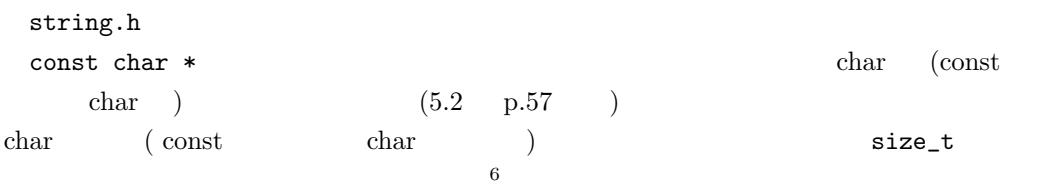

 $\frac{6}{\text{size of}(\text{size}\text{-}t)}$ 

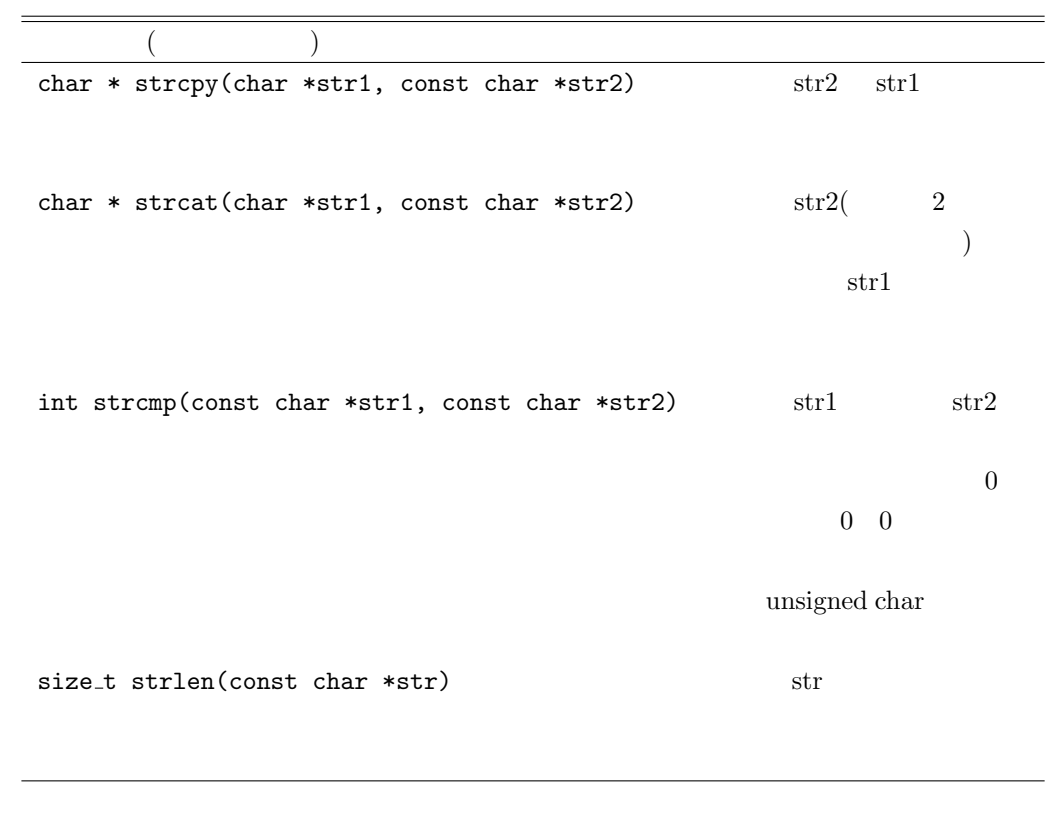

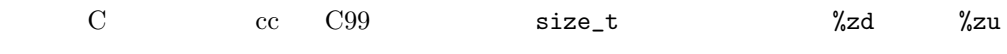

5.1 strcpy()

```
/* string-assignment.c */
#include <stdio.h>
#include <string.h>
int main(void)
{
  char str[100];
  strcpy(str,"abc");
  puts(str);
  return 0;
}
```
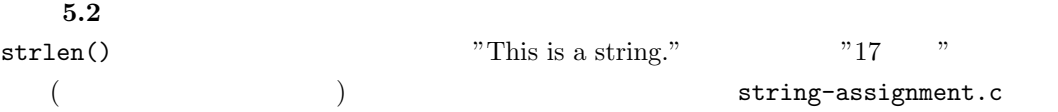

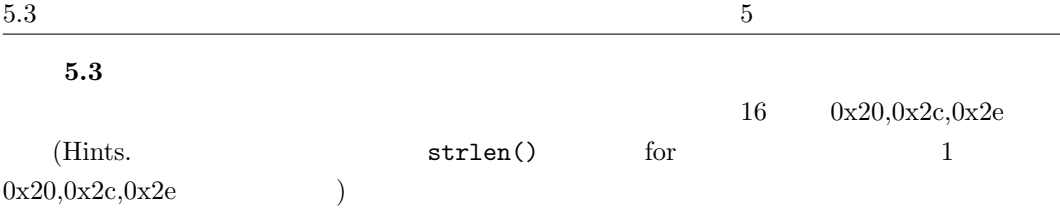

*}*

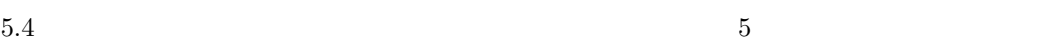

**5.4** 文字列の配列

 $\verb|char| = 1$  char  $\verb|char| = 2$ char  $\begin{bmatrix} 1 & 1 \end{bmatrix}$ char  $[]$   $[]$   $+1$ ]={ };  $\, , ($ char  $str[10][40]$ :  $40$   $($   $)$   $10$   $10$  char  $\overline{2}$   $1$ 3 a  $str[2]$  3 fgets(str[2], strlen(str[2], stdin); scanf("%s", &str[2]); puts(str[2]); printf("%s", str[2]); **5.2** 3.11 /\* jmark.c \*/ /\* 成績の処理 \*/ #include *<*stdio.h*>* #define N 200 /\*  $*/$ <br>#define M 3 /\*  $*/$ #define M 3  $/*$ int main(void) int mark[N][M],sum[N]=*{*0*}*; int i,j; char subj[M][5]={",",",""}; /\* \*/

```
{
 for(i=0; i< N; i++)
   for(j=0; j<M; j++){
                          ", i, subj[j]);scanf("%d", &mark[i][j]);
     sum[i] += mark[i][j];}
 printf("\n");
 printf("%4s %5s %5s %5s %5s\n\n"," ",subj[0],subj[1],subj[2]," ");
  for(i=0; i < N; i++)printf("%4d %5d %5d %5d %5d\n",i,mark[i][0],mark[i][1],mark[i][2],sum[i]);
 return 0;
```
 $5.4$  jmark.c **5.5**  $($  "red"  $\hspace{1.6cm}$  "  $\hspace{1.6cm}$  " Hint1.  $2 \t 2 \t 2$ Hint2. 2  $str1, str2$  if  $(strmp(str1, str2) == 0)$  $(if (str1=str2)$  ) 2 char 3 **5.6** I IV  $2$ 

 $5.5$ 

```
/* pointer-array.c */
#include <stdio.h>
int main(void)
{
  char *subject[3];
  \begin{tabular}{ll} subject[0] = " & "; \\ subject[1] = " & "; \\ subject[2] = " & "; \\ \end{tabular}\text{subject}[1] ="
  subject[2] = "printf("&subject[0]=%p \n",&subject[0]);
  printf("&subject[1]=%p \n",&subject[1]);
  printf("&subject[2]=%p \n",&subject[2]);
  printf("subject[0]=%p %s\n",subject[0],subject[0]);
  printf("subject[1]=%p %s\n",subject[1],subject[1]);
  printf("subject[2]=%p %s\n",subject[2],subject[2]);
  return 0;
}
```
char  $*$ subject[3] char  $3$  $\text{subject}[0] = " " ; " " " "$ subject[0]

\$ cc pointer-array.c \$ ./a.out &subject[0]=0xbffff940 &subject[1]=0xbffff944 &subject[2]=0xbffff948  $subject[0]=0x1f70$  $subject[1]=0x1f78$  $subject[2]=0x1f80$ 

✒ ✑

 $\overline{\phantom{a}}$ 

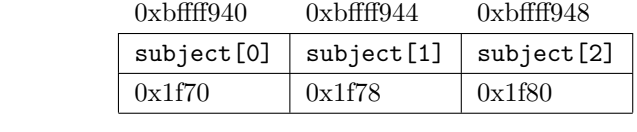

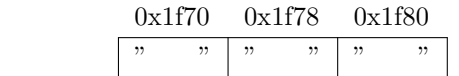

pointer-array.c main() 5 char \*subject  $[3] = \{ " " " " " " " " " } \};$ 

## **5.6** main()

 $\mathtt{main}()$ 

(command line argument)

int main(int argc, char \*argv[])

argc は入力した文字列の個数、argv[] に入力した文字列を格納する。

```
/* echo.c */#include <stdio.h>
int main(int argc, char *argv[])
{
  int i;
  printf("argc=%d\n",argc);
  for(i=0;i<argc;i++)
   printf("argv[%d]=%s\n",i,argv[i]);
  return 0;
}
```

```
$ cc echo.c -o echo -Wall
$ ./echo This is a string.
argc=5
argv[0]=./echo
argv[1]=This
argv[2]=is
argv[3]=a
argv[4]=string.
```
 $./$ echo

 $\overline{\phantom{a}}$ 

 $\qquad \qquad \qquad$